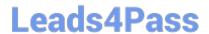

# NSE6\_FVE-5.3<sup>Q&As</sup>

Fortinet NSE 6 - FortiVoice 5.3

# Pass Fortinet NSE6\_FVE-5.3 Exam with 100% Guarantee

Free Download Real Questions & Answers PDF and VCE file from:

https://www.leads4pass.com/nse6 fve-5-3.html

100% Passing Guarantee 100% Money Back Assurance

Following Questions and Answers are all new published by Fortinet
Official Exam Center

- Instant Download After Purchase
- 100% Money Back Guarantee
- 365 Days Free Update
- 800,000+ Satisfied Customers

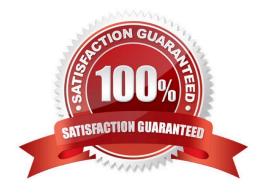

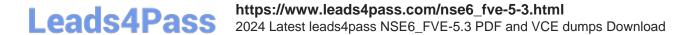

### **QUESTION 1**

What is Auto Provisioning used for?

- A. Connects a FortiFone IP phone to a gateway device
- B. Connects the FortiVoice to a gateway device
- C. Allows the FortiFone IP phone to register with a SIP trunk
- D. Allows FortiFone IP phones to automatically obtain configuration files when discovered on the network

Correct Answer: D

 $Reference: https://s3.amazonaws.com/fortinetweb/docs.fortinet.com/v2/attachments/92604e64-243b11e9-b20a-f8bc1258b856/fortivoice\_auto\_provisioning.pdf$ 

#### **QUESTION 2**

Refer to the exhibit.

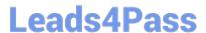

| Extension number pattern:<br>Speed dial pattern: | XZN  |            |
|--------------------------------------------------|------|------------|
|                                                  | *3XX | <b>+</b> = |
| System prohibited prefix:                        | 900  | <b>⊕</b> ⊟ |
| System unrestricted prefix:                      | 800  | • •        |
|                                                  | 866  |            |
|                                                  | 877  |            |
|                                                  | 888  |            |
| Operator extension:                              |      |            |
| Supporting extension:                            |      |            |

Given the Number Management settings shown in the exhibit, which number is a valid internal extension number?

- A. 506
- B. 951
- C. 055
- D. 800

Correct Answer: D

## **QUESTION 3**

Which two protocols are supported for scheduled backups to off load configurations or recordings? (Choose two.)

- A. FTP
- B. HTTPS
- C. SFTP

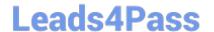

# https://www.leads4pass.com/nse6\_fve-5-3.html

2024 Latest leads4pass NSE6\_FVE-5.3 PDF and VCE dumps Download

D. TFTP

Correct Answer: AD

Reference: https://docs.fortinet.com/document/fortigate/6.0.0/Handbook/662495/configuration-backups

#### **QUESTION 4**

What happens when an extension is added as a fax monitor to an efax account?

- A. efax account will receive a copy of the fax in their user portal FTP.
- B. efax account can send outbound faxes.
- C. efax account will receive an email of the fax.
- D. The fax will get relayed to the assigned extension as well.

Correct Answer: D

Reference: https://docs.fortinet.com/document/fortivoice-enterprise/6.0.4/fortivoice-cookbook/508046/ configuring-fortivoice-to-receive-faxes

#### **QUESTION 5**

What is a Page Group?

- A. A group containing saved fax messages to be printed.
- B. A group of extensions that can receive a page from another extension.
- C. A group of available extensions to receive queued calls.
- D. A group of extensions that are waiting to be configured.

Correct Answer: B

Reference: https://pub.kb.fortinet.com/ksmcontent/Fortinet-Public/current/FortiVoice\_5\_0/FortiVoice5.3.26-User-Portal-Guide-Sept30-2020.pdf (13)

<u>Latest NSE6 FVE-5.3</u> <u>Dumps</u> NSE6\_FVE-5.3 Study Guide NSE6\_FVE-5.3 Braindumps